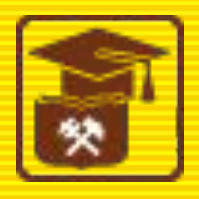

### **Комплексное решение** «1**С**:**Колледж ПРОФ**»: **назначение**, **функциональные возможности**, **порядок приобретения и сопровождения**

**Автоматизация управления Колледжем на платформе «1С:Предприятие 8» Уфа 23 мая 2014 г.**

■ И.Г. Вдовин компания «Онлайн» г.Уфа

# **1С:Колледж и 1С:Колледж ПРОФ**

#### **готовые решения для автоматизации учета, контроля, анализа и планирования в учебном заведении**

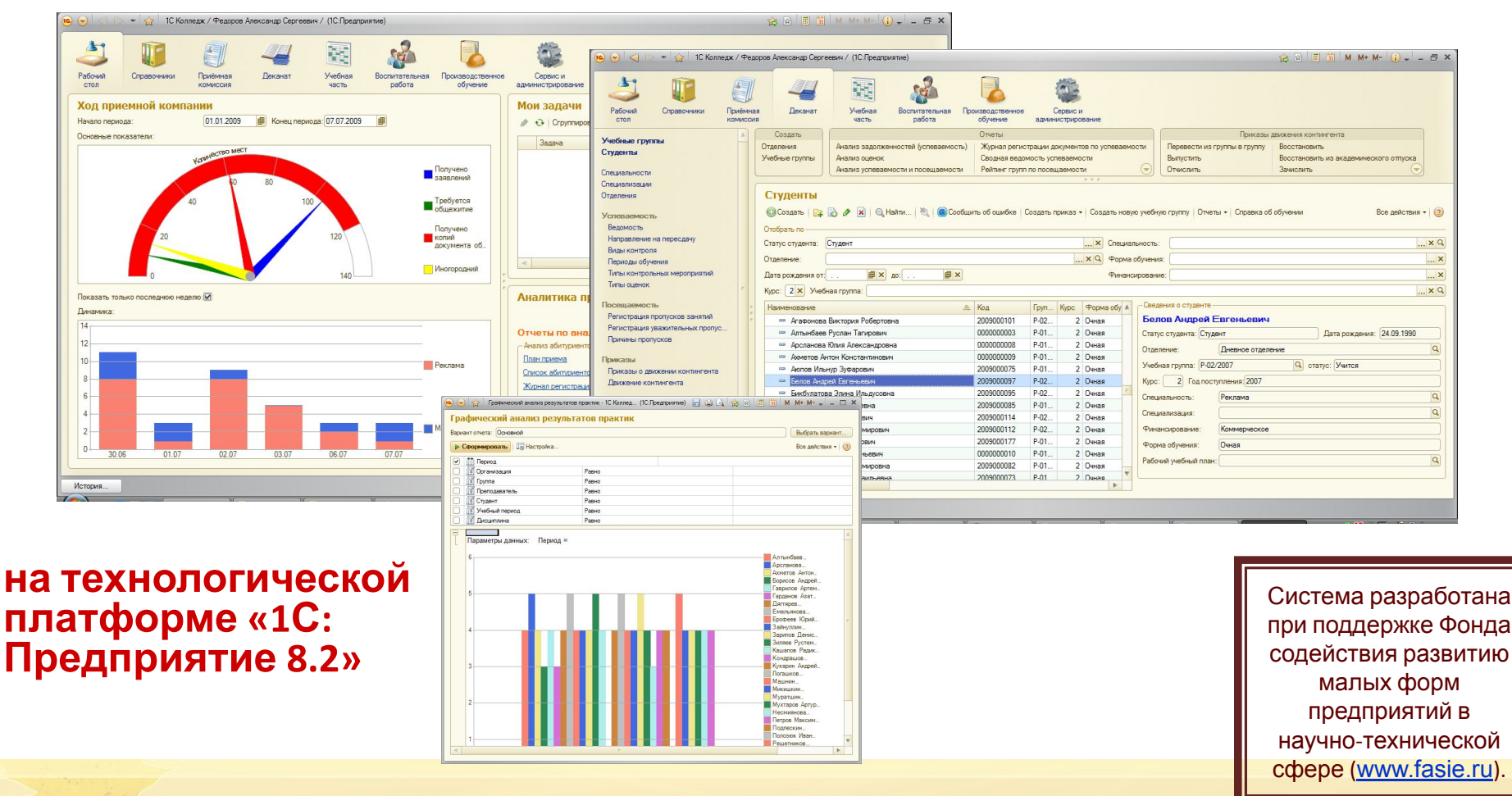

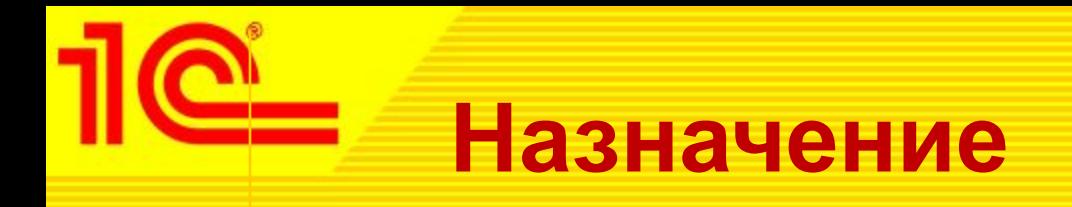

программные продукты позволят учебному заведению:

- комплексно автоматизировать управление бизнес-процессами, в частности работу приемной комиссии, оперативное управление учебно-методическим процессом, студенческим контингентом;
- предоставить возможность накопления информации для анализа и дальнейшего принятия эффективных управленческих решений, что повысит качество предоставляемых услуг;
- обеспечить «прозрачность» управления как основным бизнеспроцессом (учебным процессом), так и вспомогательными процессами;
- автоматизировать управление системой менеджмента качества;
- предоставить учащимся и их родителям основным клиентам учебного заведения — дополнительные информационные сервисы, что повысит их лояльность и упрочит положение учебного заведения в конкурентной среде.

# **Автоматизированные рабочие места (АРМ)**

- **Директор**
- Председатель приемной комиссии
- Секретарь приемной комиссии
- Заведующий отделением и его секретарь
- Заведующий учебной частью и его секретарь
- **Методист**
- Заведующий кафедрой (ПЦК, ЦМК)
- Куратор
- Зам. директора по воспитательной работе и его секретар
- Специалист отдела кадров
- Зам. директора по производственному обучению и его се
- Заместитель директора по методической работе, методист
- **Председатель стипендиальной комиссии**
- Бухгалтер по расчетам со студентами
- **■ Преподаватель (Мастер)**
- **■ Комендант общежития**
- **■ Информационный киоск**
- **■ Ответственный за качество**
- **■ Секретарь директора**

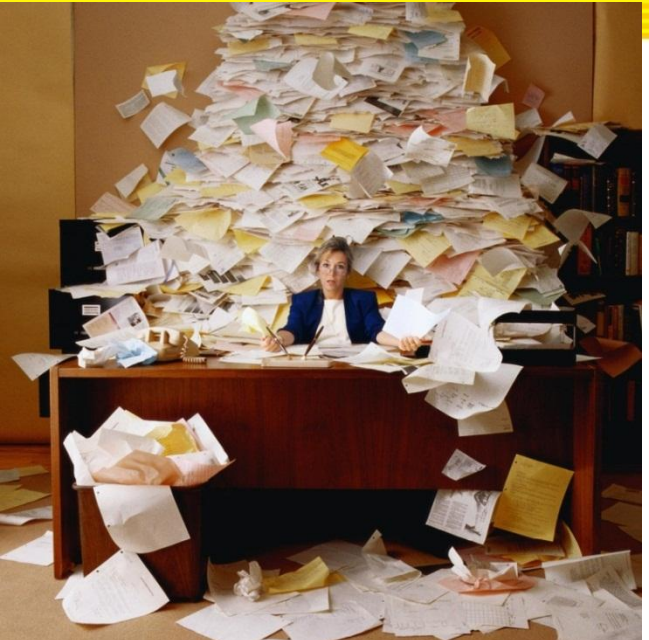

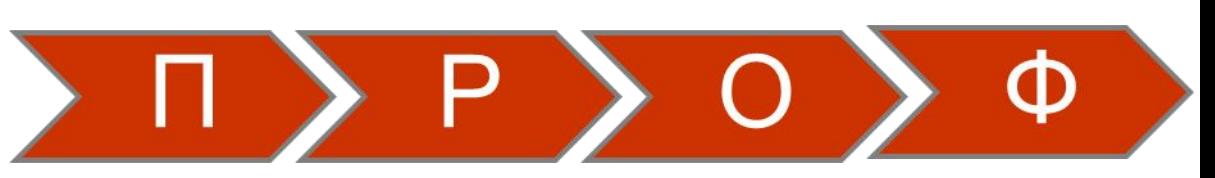

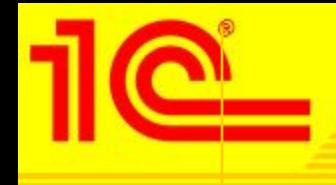

**Комплексная система для управления на всех уровнях управленческой деятельности от работы приемной комиссии до выпуска студента.**

- **■ В единой информационной базе:** 
	- Абитуриенты, студенты, сотрудники
	- Территории и аудитории
	- Государственные стандарты, учебные планы, рабочие программы и тематические планы
	- Расписания и замены
	- Планирование нагрузки и выполнение
	- Приказы о движении, справки и отчеты
	- Ведомости, направления на пересдачу, отчеты и сводные ведомости
	- Учет посещаемости
	- Планирование и учет прохождения практик
	- Планирование мероприятий
	- Приказы о поощрениях и наказаниях
	- Рейтинги
	- Дипломы и академические справки
	- Методические материалы
	- Стипендия и расчеты за платные услуги
	- **Сведения о проживающих в общежитиях**
	- **Электронный журнал**

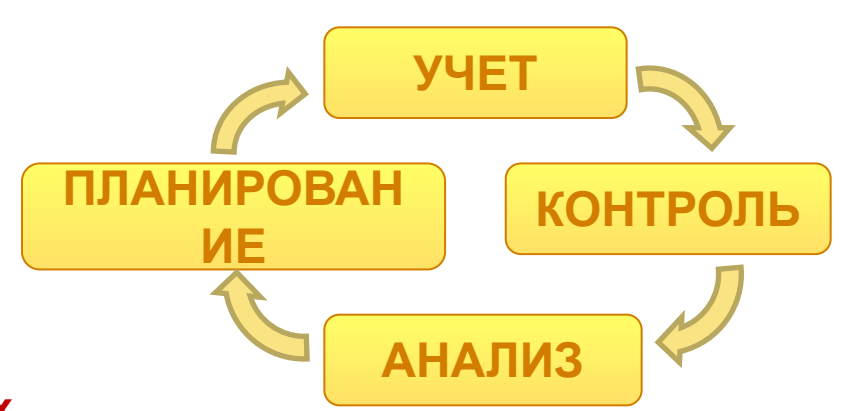

# **Важные преимущества, которые дает программа руководителям**

- Оперативное получение полной информации о любом абитуриенте, студенте или преподавателе
- Эффективный контроль и анализ работы подразделений и сотрудников
- Простота подготовки отчетов: вся работа учебного заведения в одном месте
- Анализ хода приемной кампании
- Контроль и анализ движения контингента, состояния успеваемости и посещаемости
- Повышение удовлетворенности и лояльности студентов и родителей

# **1С:Колледж можно быстро запустить в эксплуатацию**

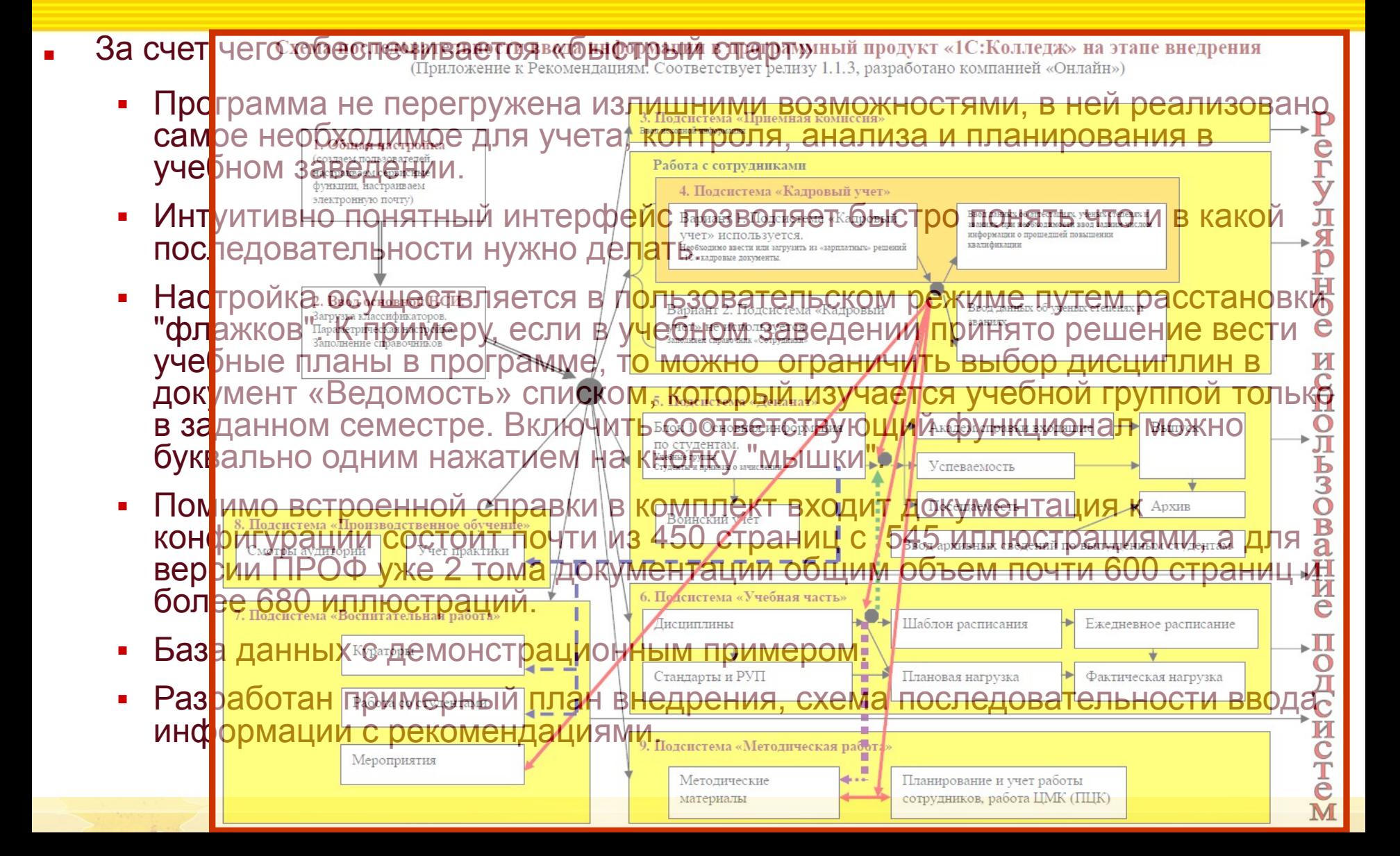

**Подсистемы конфигурации**

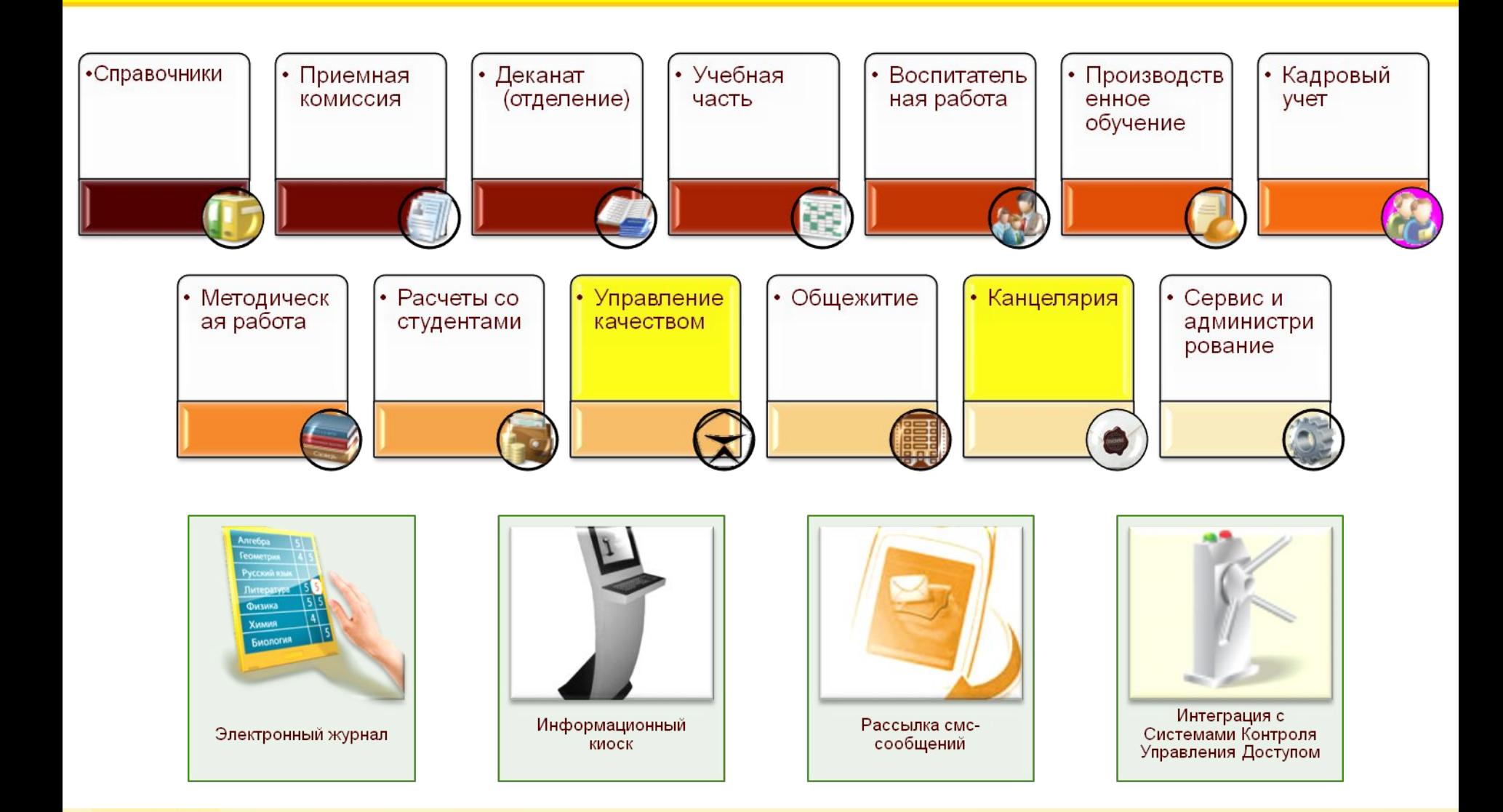

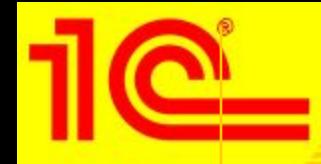

### **Приемная комиссия**

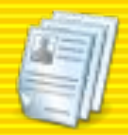

Привлечение абитуриентов в учебное заведение

Планирование приема

Прием документов

Проведение вступительных испытаний

Зачисление абитуриентов

Анализ работы приемной **КОМИССИИ** 

Интеграция с ФИС ЕГЭ и приема

«Контроль холя набора (план-фактный разрезе каналов и история<br>НЕВЕЛОВ И ИСТОВИТЕ КАНАЛОВ  $n = \frac{1}{2}$ **|| •Контроль хода набора (план-фа Подготов** поданных заявлений к **е плану набора**).<br>Результаты собеседований и собеседований.  $\frac{1}{2}$ д<mark>их аг</mark>юцт  $\mathcal{F} = \mathcal{F} \left( \mathcal{F} \right)$ •Контроль хода набора (план-фактный плану набора).<br>С

 $\mathcal{P}_{\mathcal{A}}$  – планирование маркетинговых мероприятий.  $\mathcal{P}_{\mathcal{A}}$ 

• «Формирование личного дела абитуриента» и продуктивного дела абитуриента абитуриента и продуктивного дела аб

•Контроль сдачи необходимых документов

- Статистика интересов (количества)<br>• Статистика испытаний. •Расписка. Печать результатов испытаний. •Статистика. пистика.
- $\bullet$ Днапиз набора по ЕГЭ • Анализ на оразного расписания на сайте учебного расписания на сайте учебности.  $\overline{\mathbf{A}}$  $\frac{1}{2}$  $\bullet$ Анализ набора по РГЭ. •Анализ набора по ЕГЭ.<br>По зачисление о зачисления

• Контроль возврата документов.

 $\cdot$ Полготовка СПО-1 76-КЛ $\cdot$ — • • юдготовка Спо-т, 76<br>∥ • Полготовка СПО-1,  $76 - K$ Л Экспорт результатов на сайт учебного •Подготовка СПО-1, 76-КДс. Союзание группы

•Подача заявлений на несколько конкурсов

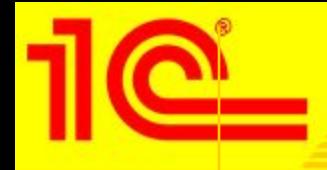

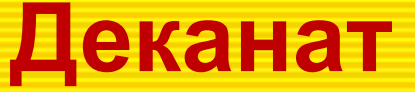

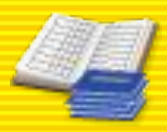

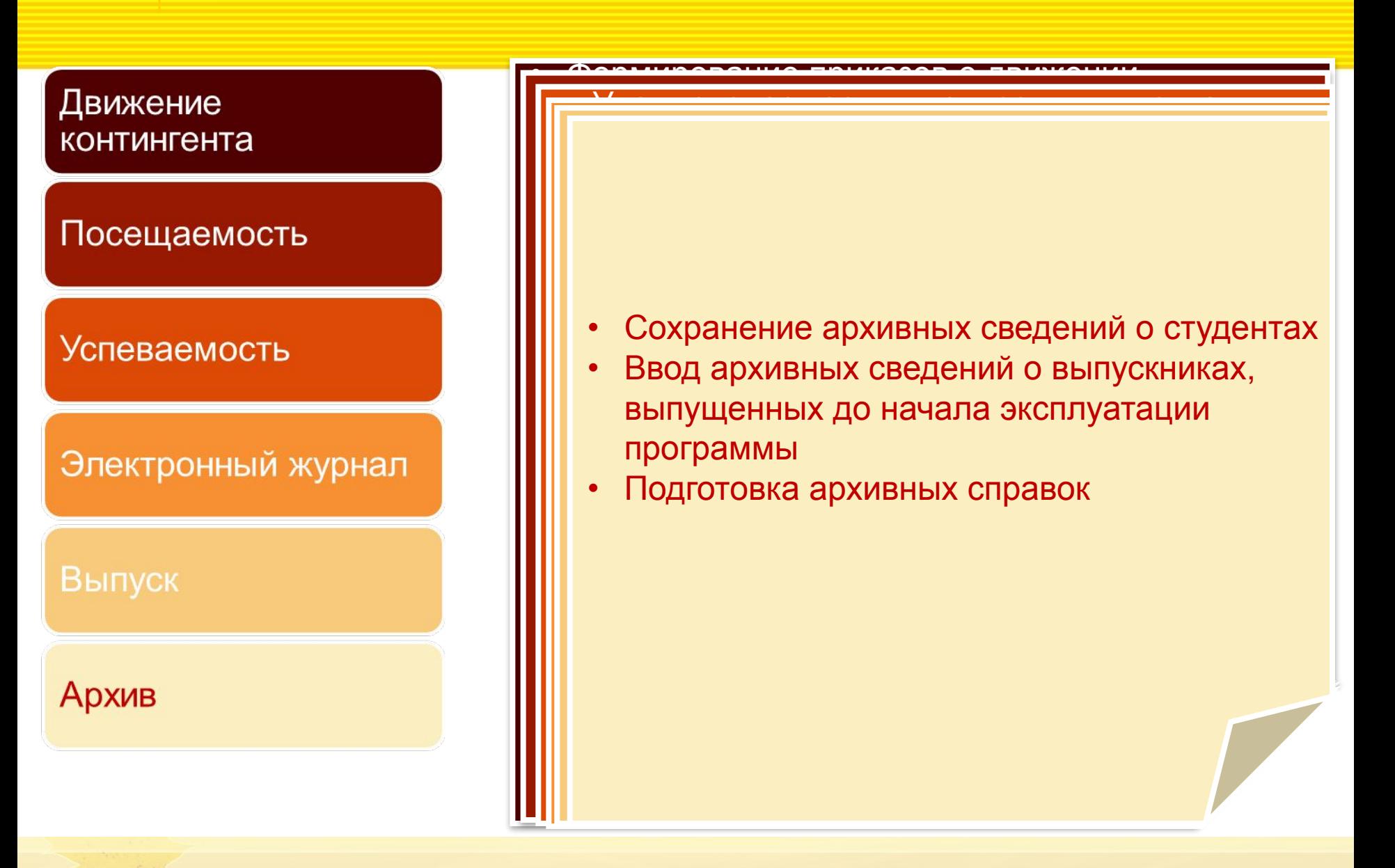

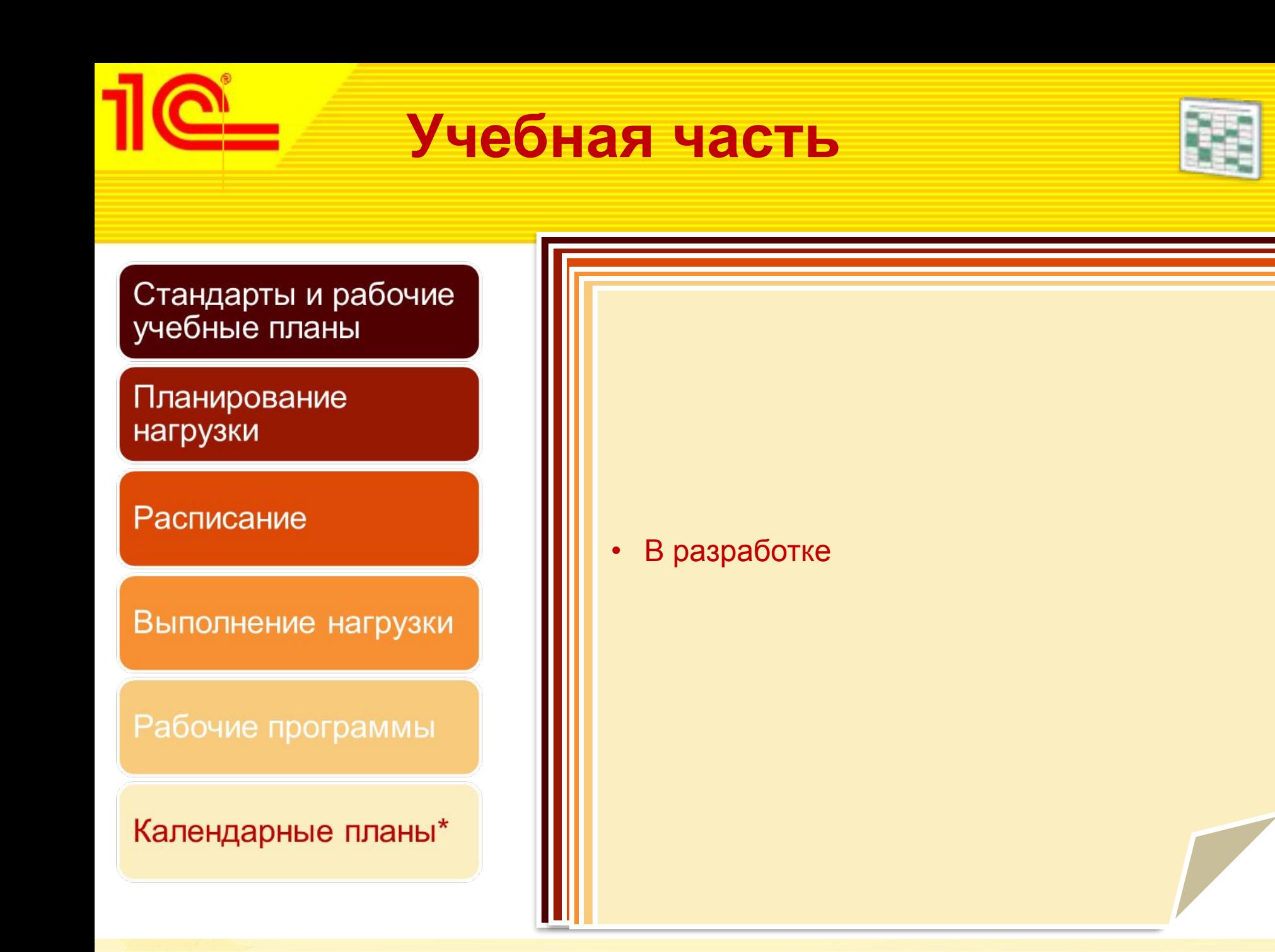

## **Воспитательная часть**

причин

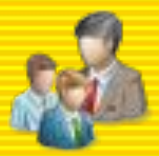

Формирование приказов о поощрениях и наказаниях студентов

Управление проведением различных воспитательных мероприятий

Трудоустройство выпускников

Учет достижений студентов и учебного заведения

Проведение анкетирования и анализ результатов

- Подготовка опросов в рейтинг и проведения баллов в рейтинг и проведения в рейтинг и просто • Подготовка опросов<br>• Тодготовка опросов
- **| •** Проводить опросов ср • Учет в кадровой истории студента • Поощрение участников мероприятий в трудоустройству выпускников • ПОЛЬЗОВАТЕЛИ СИСТЕМЫ)<br>• Анализ прогноза, фактического  $\mathbf{a}$  -  $\mathbf{b}$   $\mathbf{b}$   $\mathbf{c}$   $\mathbf{b}$   $\mathbf{c}$   $\mathbf{c}$   $\mathbf{c}$   $\mathbf{c}$   $\mathbf{c}$   $\mathbf{c}$   $\mathbf{c}$   $\mathbf{c}$   $\mathbf{c}$   $\mathbf{c}$   $\mathbf{c}$   $\mathbf{c}$   $\mathbf{c}$   $\mathbf{c}$   $\mathbf{c}$   $\mathbf{c}$   $\mathbf{c}$   $\mathbf{c}$   $\mathbf{c}$   $\math$  $\blacksquare$  • гюдіотовка опросов $\blacksquare$  $\mathbb{P}$  • Проводить опросов среди респонда • Проводить опросов среди респондентов (в объедине опросов ороди росполдони.<br>В конестве веспеннонтер выступают вн  $\sim$  пописание работы дописание выступию в восполнение работы спортивноначестве респондентов выступают внешние пользователи системы)

• Планирование мероприятий, назначение

• Хранение сведений об увлечениях студентов

**|||| •** Анализ результатов опросов pedition during performance of the children control of the children control of the children control of the children control of the children control of the children control of the children control of the children control of  $\alpha$ объединение с помощью документа  $\alpha$  $\frac{1}{2}$ • Анализ результатов опросов материальную помощь

• Формирование рейтингов групп и

• Подготовка и регистрация приказов:

• Учет результатов проведенных

• Организация опросов потенциальных

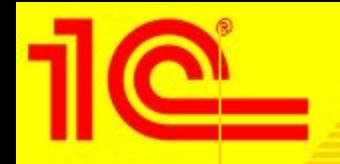

### **Производственное обучение**

печатную форму приказа

•Учет аудиторного фонда

В разработке:

загрузки МТО

• Учет контрагентов – организаций,

•Проведение смотров аудиторий

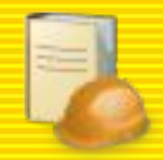

Организация производственных практик

**Управление** аудиторным фондом

#### Ресурсные центры

Материальнотехническое обеспечение

#### и групповой печати $\mathbf{p}$ •Гибкое формирование системы параметров •Материально-техническое обеспечение (МТО) **В РАЗРАБОТКЕ**оценки аудионија и во времени делати на Бранција и Сиберна и Сиберна и Сиберна и Сиберна и Сиберна и Сиберна и<br>Сиберна и Сиберна и Сиберна и Сиберна и Сиберна и Сиберна и Сиберна и Сиберна и Сиберна и Сиберна и Сиберна и ресурсного центрального центрального центрального центрального центрального центрального центрального централь

для студентов (с возможностью индивидуальной собору, которые индивидуальной собору, которые индивидуальной соб

• Подготовка бланков необходимой документации от произведения и произведения и произведения и произведения и п

• Регистрация результатов производительно практика результатов производительно практика практика практика прак

• Учет руководителей практик со стороны практик со стороны практик со стороны практик со стороны практик со ст

• Анализ результатов прохождения практики

• Работа со студентами не прошедшими практику

организация и учебного заведения и учебного заведения и учебного заведения и учебного заведения и учебного зав

• Анализ мест прохождения практик

представляющих места для представляющих места для проведения практик, которые практик, которые практик, которы<br>Практик, которые практик, которые практик, которые практик, которые практик, которые практик, которые практик,

• Формирование приказов на практику, включая

учет договоров с этими предприятиями предприятиями предприятиями предприятиями предприятиями и договоров с этим

•<mark>На</mark>значение ответственных за аудитории ответственных за аудитории от верхников

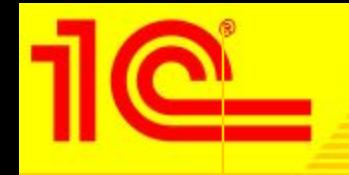

# **Кадровый учет**

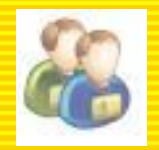

Кадровый учет

Учет повышения квалификации

Учет и планирование аттестаций по областям работы (административная и педагогическая)

Охрана труда

• Учет инструктажа

• Учет прохождения по

• Учет прохождения медицинских осмотров

• Учет сотрудников и анализ кадрового и анализация кадрового и анализация кадрового и анализация кадрового и а

- Учет обучения по технике безопасности (в • Интеграция с программными продуктами «1С: • Курсам • По видам (на соответствие должности и следующем релизе)
	- Учет справок об отсутствии судимости\*

# **Методическая работа**

работы

сотрудников

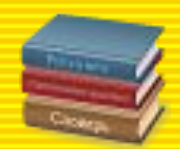

Учет и оценка работы сотрудников

Учет и хранение **МЕТОДИЧЕСКИХ** материалов

Учет работы цикловых **Методических** комиссий

Проведение смотров (конкурсов)

проведение открытого урока и пр.), уровням работы • Учет и планирование различных конкурсов и смотров (в том числе периодических, и и «Лучший преподаватель».  $\blacksquare$  планирование и согластей и согласно работ в работ в работ в работ в работ в работ в работ в работ в работ в работ в работ в работ в работ в работ в работ в работ в работ в работ в работ в работ в работ в работ в р  $\alpha$  ,  $\alpha$  ,  $\alpha$  $\frac{1}{2}$ разработки, применирование разричных конкурсов  $\mu$  смотров (в том числе периодических,  $\mathbb{R}$ рабочи преподавате • СПЕЦИАЛИСТУ И Т.Д.)<br>• Основно воспитных методических сиг • Учет дисциплин закрепленных за ЦМК; • Подготовка приказов о составе ЦМК и учет  $\mu$ B  $\mu$ m under the concernent •  $\frac{1}{2}$   $\frac{1}{2}$ • ОПОЦИФЛИОТУ И П.Д.)<br>• А СОБОНИО ВОСПИННЫХ КВИТОВИОВ ОНОШИ • Учет и планирование различных конкурсов и смотров (в том числе периодических, «Лучший преподаватель», «Лучший специалист» и т.д.)

исследовательская и т.д.), видам работы (выступления, видам работы (выступления, в поступления, в поступления,

• Учет методических материалов в разрезе видов,

публикация статьи, разработка рабочей программы,

 $\overline{\phantom{a}}$   $\overline{\phantom{a}}$   $\overline{\$ учебных припериев оценки<br>материалов непосредственно в базе данных припериев оценки  $\overline{a}$  ребульнатов сотр $\overline{a}$  сотр $\overline{a}$  сотр pesylipie **рабочих критернев оценки** • Задание различных критериев оценки результатов

работы, учебных периодов, видов и уровных периодов, видов, видов, видов и уровней и уровней и уровней и уровне

цикловых методических комиссий, история работы

• План-фактный анализ и динамика работы сотрудников и динамика работы сотрудников и динамика работы сотруднико

• Учет и анализ по областям работы, типам работы (организационная, учебно-методическая, научно-

новых методических комиссий в разрезе областей в разрезе областей и производит и состава и производительно и п<br>На лиценка и подведение итогов  $\mu$  -  $\mu$  -  $\mu$  $\cdot$  Оценка и подведение итогов • Оценка и подведение итогов

• Ведение списка ЦМК (ПЦК);

# **Расчеты со студентами**

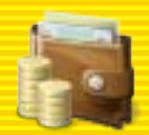

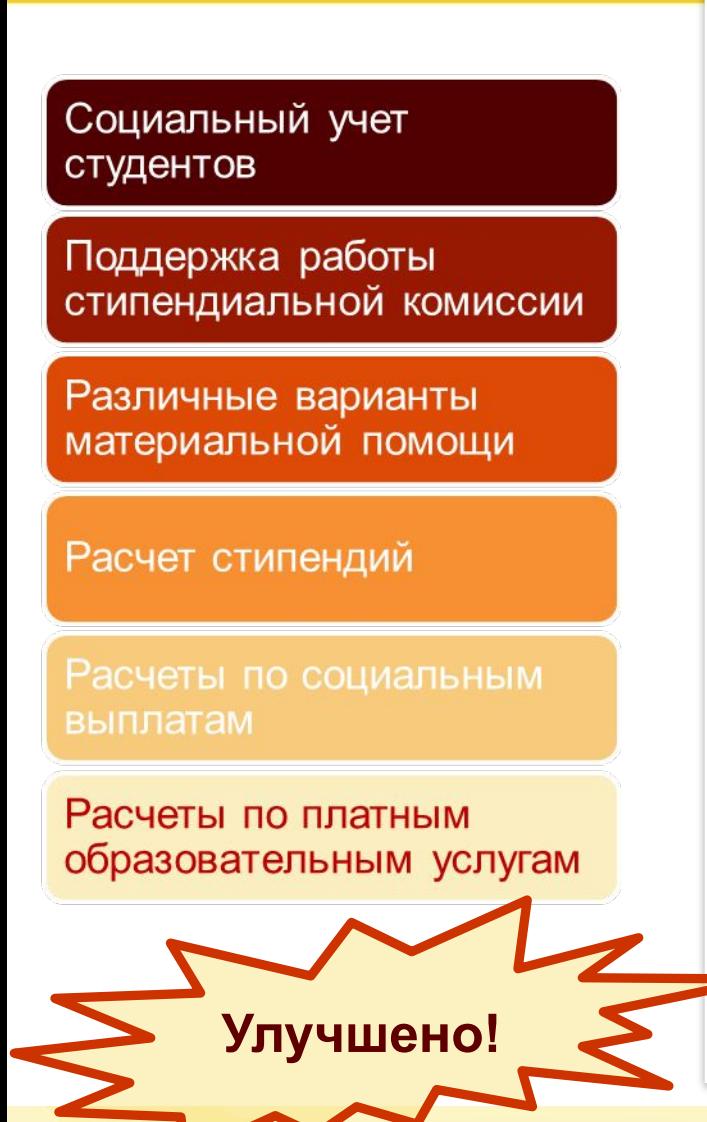

 $\|\|$  , Depressive requestration representative • Поддержка нескольких направле  $\blacksquare$  – долгоны ведения социальности комиссии в виде документов «Представление **• Представлености** стипендиальной комиссии на стипендиальной комиссии на стипендиальной комиссии на стипендиал<br>В соответственной комиссии на стипендиальной комиссии на стипендиальной комиссии на стипендиальной комиссии н – Хранение базовых разметов стипендий и стипендий и совметательности и совметательности и совметательности и с<br>В совметательности и совметательности и совметательности и совметательности и совметательности и совметательно деятельности • Поддержка нескольких направлений

• Подготовка решений стипендиальной

• Ведение протокола стипендиальной комиссии;

- ценообразование услуг ежемесячности<br>• Расчет повышение испус • Ценообразование услуг
- $\blacksquare$  четоборазование услуг ||| • Подготовка и ведение договоров<br>||| • Нешеление соловующести со услуги — чолоооразованио уолу:<br>П • Полготовка и веление логоворов • Подготовка и ведение договоров
- Поддержка любых социальных статусов стипендию любого вида компедия и ведение деговоров<br>• Начисление залолженности за услуги • Начисление задолженности за услуги
- $\begin{bmatrix} \mathbf{0} & \mathbf{0} & \mathbf$ **||| •** Регистрация поступивших оплат га молонно садолженности са услуги<br>• Регистрания поступивших оппат • Регистрация поступивших оплат
	- Анализ взаиморасчетов за платны **Подготовно подготовка при которазовательные услуги** и постоянии заведения студентом) надбавки) • Анализ взаиморасчетов за платные

# **Управление качеством**

**Новое!**

Нормативная база

#### Аудиты

Работа с жалобами

#### Несоответствия

#### Оценка качества

- **На основении качества работы • Подазовательных организаций • Программинистерства образования и науки РФ от •ГОСТ Р 52614.2-2006 «Системы менеджмента**  • Органов управления • Регистрация обоснованности жалобы, 14.10.2013 • Составление плана внутреннего аудита предупреждающих действий по выявленным • Разработано на основе Методических рекомендаций по проведению независимой
- **В Руков Руководяет Руководя** и по позволяет и по применении и позволяет и по применению и позволяет и по применения и **ПОСОЗДАВАТЬ ЛЮбые показатели оценки || •** Справочник «Показатели» позволяет • Справочник «Показатели» позволяет
	- **| | Документ «Информационная карта» • ПОЗВОЛИТ ЗАФИКСИРОВАТЬ ЗНАЧЕНИЯ ЭТИХ** показателей и использовать их для анализа и предоставления заинтересованным сторонам

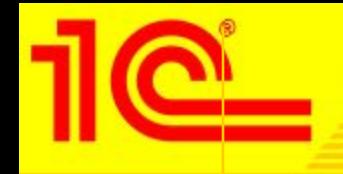

### **Общежитие**

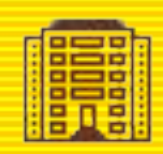

Учет и управление жилым фондом

Управление проживанием

Учет расчетов за проживание

Резервирование, снятие с резерва комнат

Воспитательный процесс

Управление имуществом

- •Поддержка нескольких корпусов •Приказы о заселении Формирование договоров на проживание и Учет имущества:
- **Вивод комнат в поступление** (ордера, распоряжения, согласия и согласия (ордера, распоряжения, согласия (ордера, • Поступление комнати и поступление
- **Поддержка произвольности произвольно**го набора типов комната типов комната типов комната типов комната типов ко<br>Набора типов комната типов комната типов комната типов комната типов комната типов комната типов комната тип родителей)  $\blacksquare$  • Перемеще **• Перемеще • Перемещение** и подготовка графика об
- $\prod_{i=1}^n$ •Выселение • Списание и отчетовка от человека от человека от человека от начисление и отчетовка от не преподавателей от н
	- **и проживающих различных категорий;** посещения и общежительно общежительно и общежите и общежите и общежите и об оплат
		- Учет в разрезе комнат, ответственных
		- Акты приема-передачи жильцам

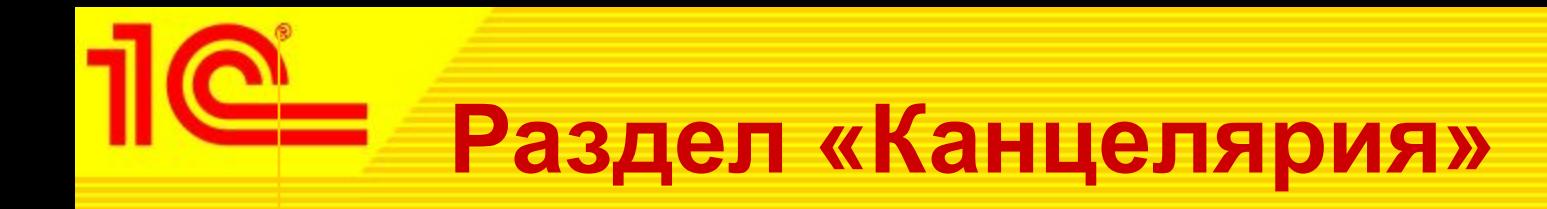

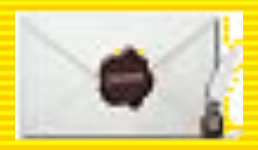

- Подсистема предназначена для организации автоматизации коллективной работы с входящей и исходящей корреспонденцией.
	- Работа с входящими документами:
		- 1. Ручная регистрация секретарем или автоматическая регистрация в случае обмена с ССАД
		- 2. Ознакомление с документом адресата
		- 3. Наложение резолюций и назначение исполнителей (в том числе просто расширение числа ознакомленных)
		- 4. Исполнение поручений
		- 5. Контроль исполнения
	- Работа с исходящими документами:
		- 1. Создание проекта документа
		- 2. Согласование
		- 3. Утверждение
		- 4. Регистрация
		- 5. Отправка

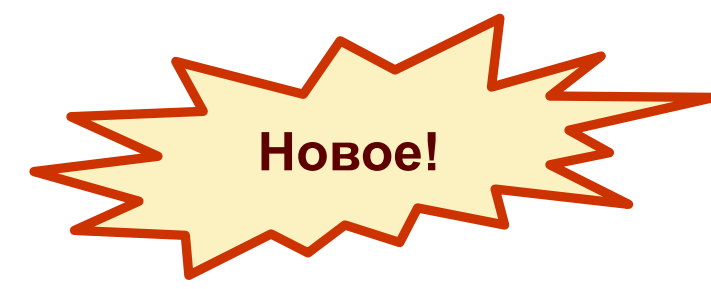

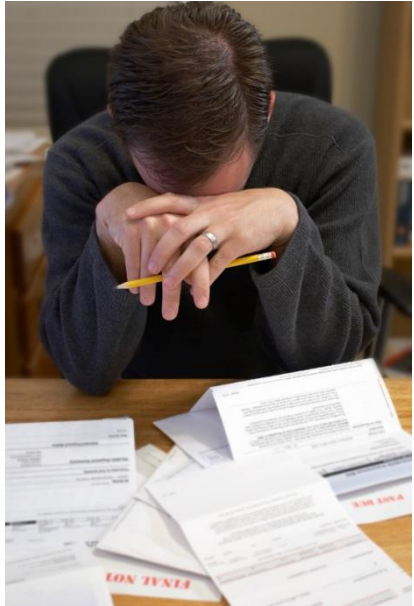

### **Поддержка новых печатных форм диплома и приложения к диплому**

**Новое!**

- Новые формы:
	- **Диплом 2013**
	- Приложение 2013
	- Оборот приложения 2013

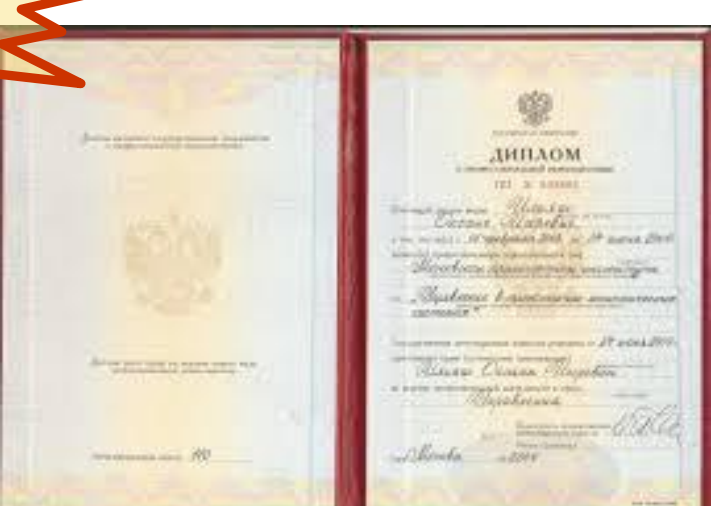

- Формы стали более удобными для «машинного» заполнения
- Однако все равно есть проблемы с размещением информации в табличных частях. Есть идеи по улучшению подгонки – будем продолжать улучшать работу.

### **Прочие возможности**

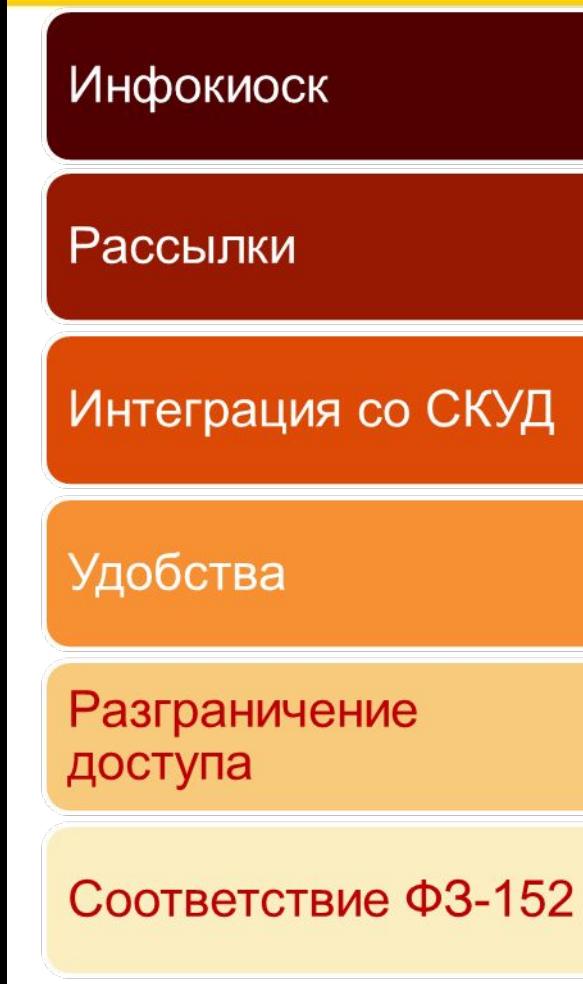

**|| ||** сертифицирована Федеральной службой по **• Сертифицирована + одоральной олумоон не**  $(\bigoplus C\Gamma \cap K)$  на соответствие требованиям по индорски последници  $\overline{a}$  $\|\|$  • Обещать в стать совмертить совмертить на — в программного программного и программного и продукта и программного и продавать и продавать и продавать и п<br>В продавательно продавать продавать в продавательно контроля отсутствия и продавать и продавать и продавать и недекларированных возможностей — по **|| в тематири статить и статить** • Платформа «1С:Предприятие 8.2z» техническому и экспортному контролю  $\sqrt{\Psi}$ **|| защите от несанкционированного** , информации  $\mathbb{R}$  • САНИ СОКОМУ И ОКОНОР НЮМУ КОНТРОЛК (POTON) на соответствие тресованиям но<br>• ЗАШИТА ОТ НАСАНКНИОНИЛОВАННОГО ЛОСТУПА  $\alpha$ шински производителейски производителейски производителейски производителейски производителейски производителейски производителейски производителейски производителейски производителейски производителейски производител  $\mathbb{R}$  • информации – о много защищенности, но **выходя сотрудно сотрудно**<br>В сотрудно сотрудно сотрудно и странтовки сотрудной и странтовки сотрудной и сотрудной  $\blacksquare$  • Подом юрированных возможностей • Различная информация под рукой текларирова<br>Пекларирова **• Система прав доступа** позволяет (ФСТЭК) на соответствие требованиям по защите от несанкционированного доступа к информации — 5 класс защищенности, по уровню контроля отсутствия недекларированных возможностей — по 4

• Организация рассылок различной

— уровню контроля<br>Ⅰ • Подтверждена возможность использова • посещаемости; • Электронной почтой данных расписания • рейтингам. • СМС: защиты информации в информационных системах персональных данных до 1 класса • Подтверждена возможность использования платформы «1С:Предприятие 8.2» для включительно

# **ИНТЕГРАЦИЯ**

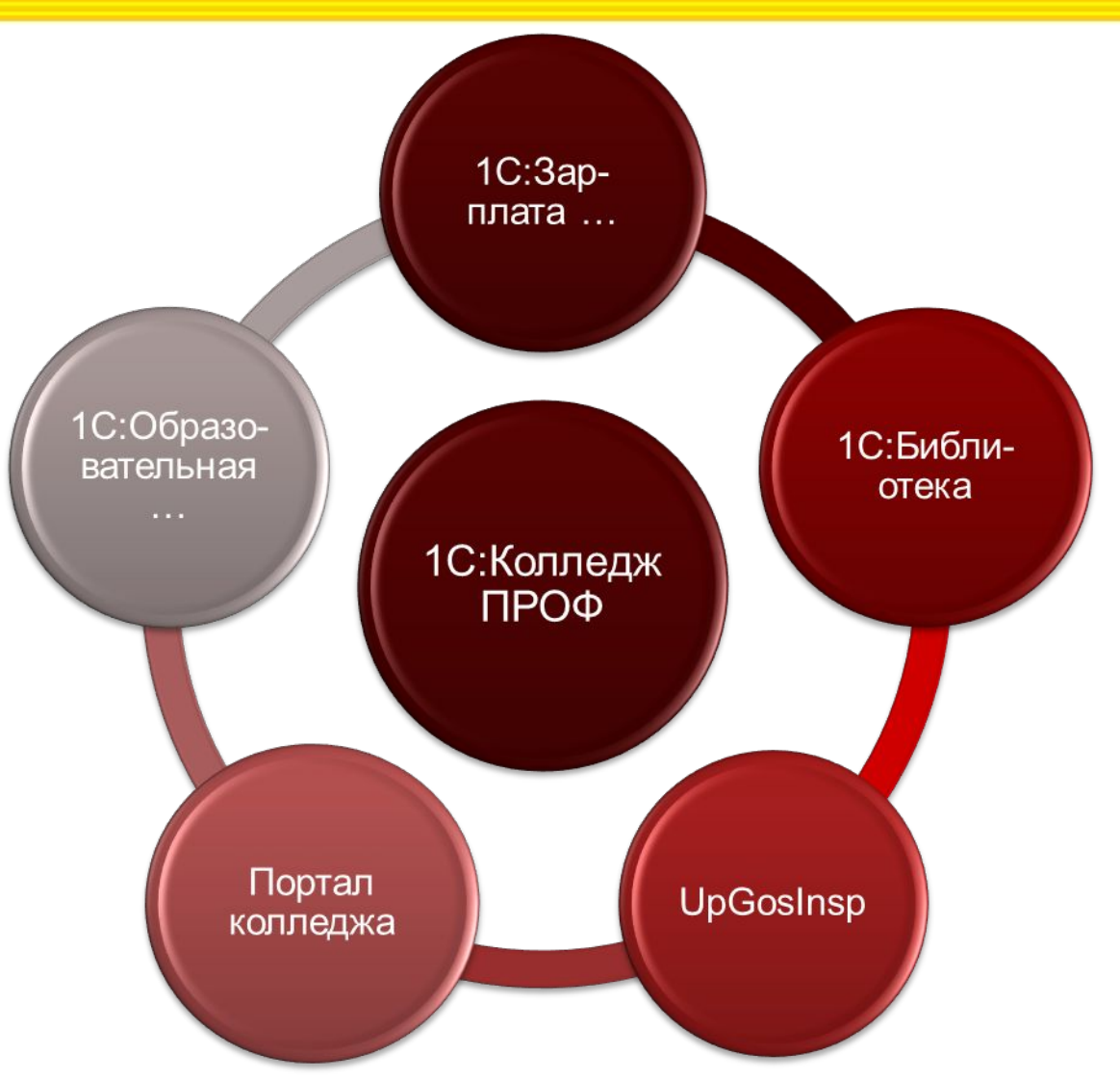

- Импорт кадровой информации из «1С: Зарплата и управление персоналом» (применяется для хозрасчетных организаций), «1С: Зарплата и кадры бюджетного учреждения» и «1С: Зарплата и кадры образовательного учреждения»
- Загрузка РУП из UpSpoGosInsp
- Выгрузка информации в «1С: Библиотеку» о студентах, РУП (для расчета книгообеспеченности)
- Выгрузка в «1С: Образовательную организацию»
- Выгрузка расписания, информации о посещаемости и успеваемости студентов, ходе приемной кампании на Портал колледжа

Идет работа над интеграцией с «1С:Бухгалтерий государственного учреждения 8»

# **Позиционирование ПРОФ-версии**

- ПРОФ версия для учебных заведений, предъявляющих повышенные требования к автоматизации
- Всё что требует законодательство и на наш взгляд доступно и нужно в учебном заведении будет в обычной версии
- Расширения функций, мало востребованные функции, «экзотические» варианты использования, интеграция с «железом» и проч. – в «ПРОФ»
- Весь функционал обычной версии всегда будет полностью в версии «ПРОФ»

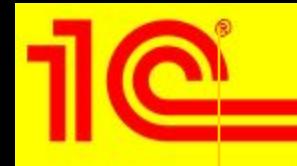

# **Отличия ПРОФ-версии**

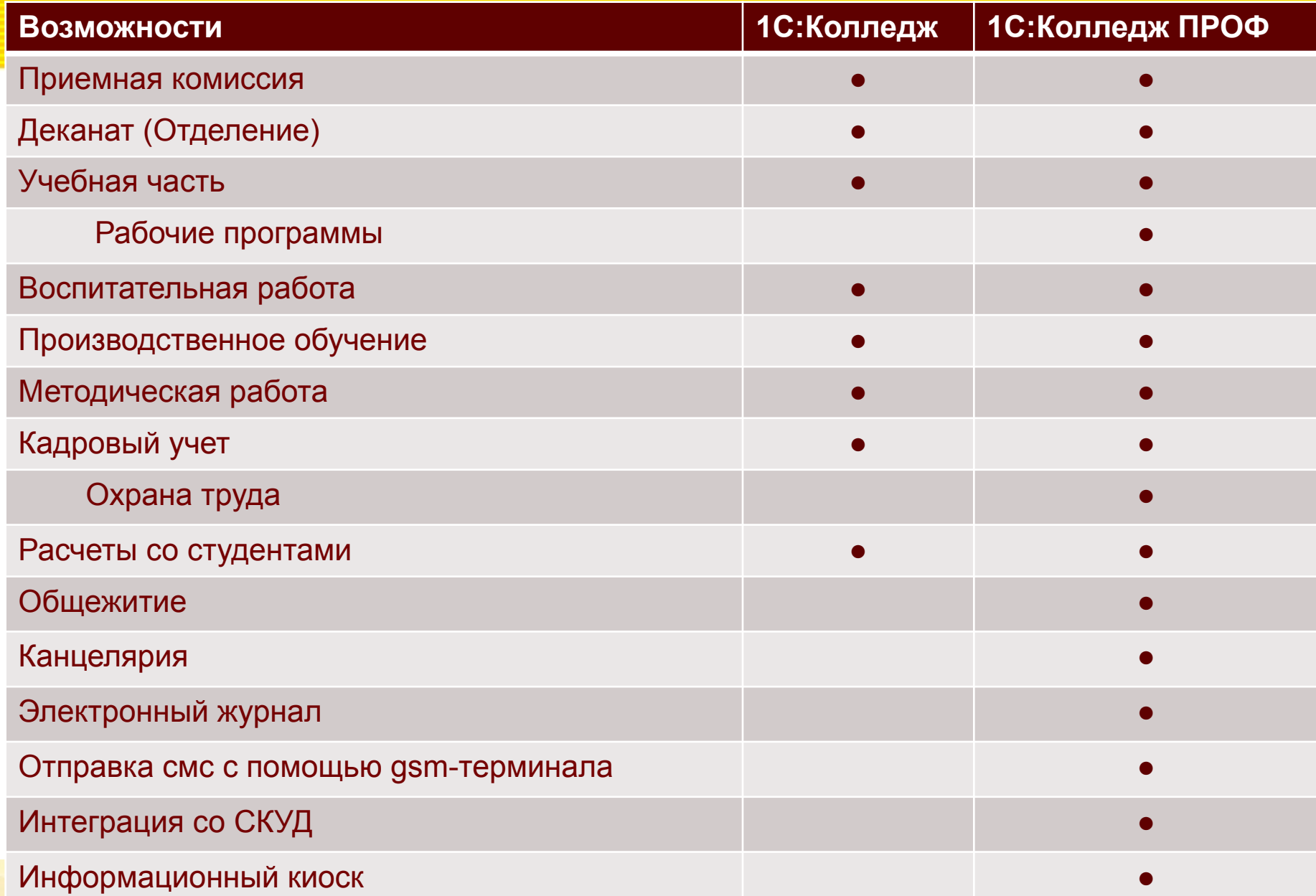

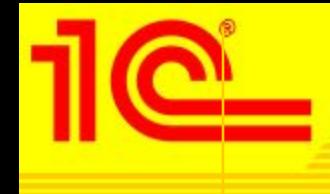

### **Купить «1С:Колледж»**

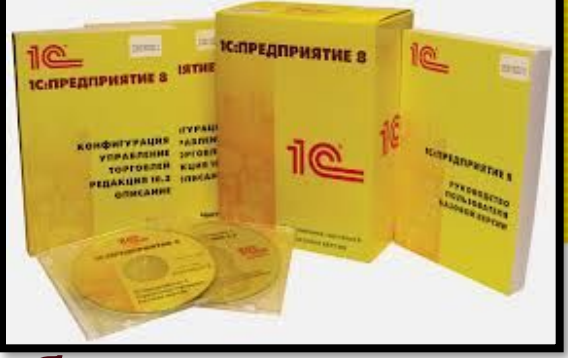

- Стоимость 1С:Колледж 48 000 руб.
- Стоимость 1С:Колледж ПРОФ 78 000 руб.
- Наибольший эффект использования программы будет при многопользовательском режиме. Для использования"1С: Колледж" на нескольких компьютерах, потребуется приобрести дополнительные лицензии
- Стоимость клиентской лицензии (руб.):
	- 1 рабочее место 6 300 руб.
	- 5 рабочих мест 21 600 руб.
	- 10 рабочих мест 41 400 руб.
- Приобрести "1С:Колледж" можно у партнеров фирмы «1С» в вашем регионе, которые ознакомят вас с возможностями программы, проведут ее настройку, обучат пользователей, обеспечат поддержку и сопровождение

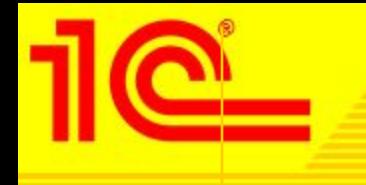

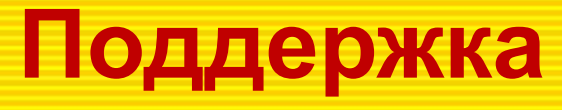

- Зарегистрированные пользователи программного продукта имеют право на получение обновлений, консультаций по телефону и электронной почте. Для регистрации необходимо заполнить регистрационную анкету и выслать ее в фирму «1С».
- За консультациями по конфигурации «1С:Колледж» необходимо обращаться на линию консультаций компании «Онлайн» по телефону (347) 277-91-70 (многоканальный) или по электронной почте <u>uz</u>За консультациями по конфигурации «1С:Колледж» необходимо обращаться на линию консультаций компании «Онлайн» по телефону (347) 277-91-70 (многоканальный) или по электронной почте uz@Зa консультациями по конфигурации «1С:Колледж» необходимо обращаться на линию консультаций

компании «Онлайн» по телефону (347) 277-91-70

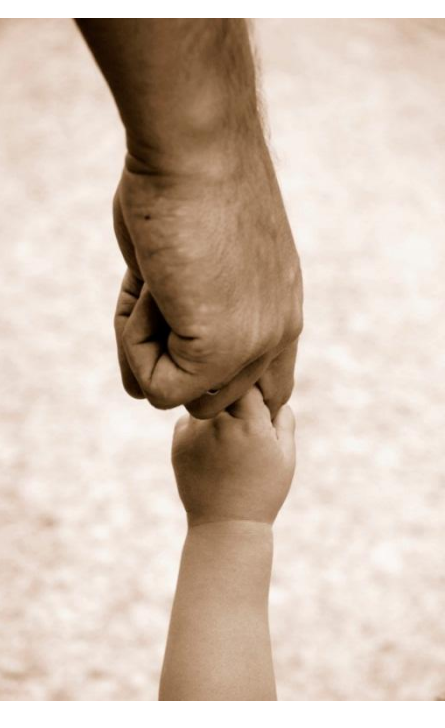

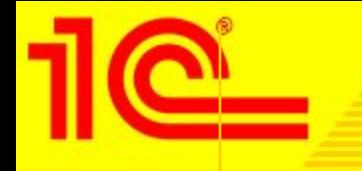

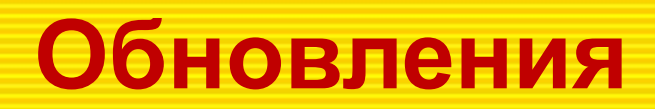

Обновление конфигурации пользователь самостоятельно скачивает с сайта www.users.v8.1c.ru

Для доступа к сайту необходимо наличие действующей подписки на диск Информационно-Технологического Сопровождения (ИТС) и сервис ИТС. Отраслевой.

Посмотреть что такое ИТС можно на http://its.1c.ru/

ИТС.Отраслевой: http://solutions.1c.ru/articles/ITSEnterpriseContainer

В комплекте идёт купон на 3 месяца, потом нужно подписаться на платных условиях. Уточнить их лучше у фирмы-партнера, где вы приобретаете программу.

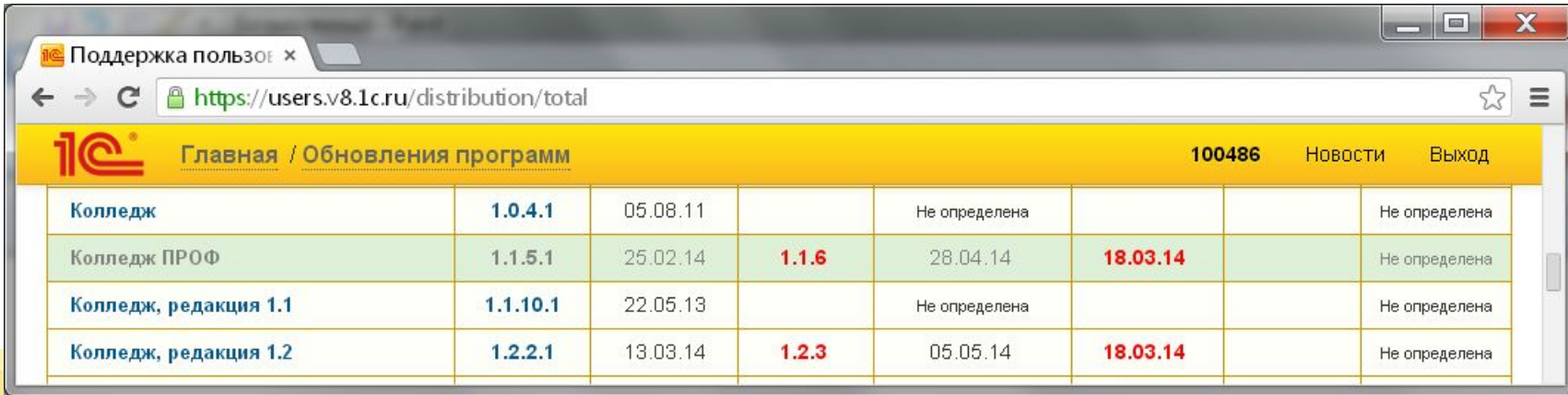

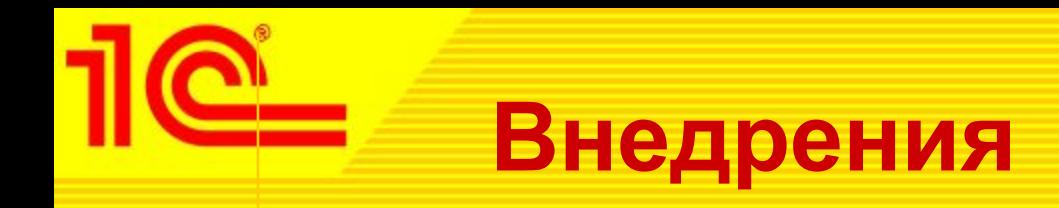

- Продано более 460 коробок
- Десятки внедрений (перечисляю некоторые из тех с кем общался лично):
	- Ижевский политехнический техникум
	- Челябинский колледж информатики, информационных технологий и экономики
	- Сургутский политехнический колледж
	- Донской строительный колледж
	- Тольяттинский машиностроительный колледж
	- Новосибирский техникум железнодорожного транспорта-филиал СГУПС
	- Омская банковская школа (колледж) Банка России
	- Рубцовский машиностроительный техникум
	- Рязанский Государственный Технологический Колледж
	- Учалинский горно-металлургический колледж
	- Сызранский медицинский колледж
	- Пермский политехнический колледж имени Н.Г. Славянова
	- Кемеровский профессионально-технический колледж
	- Салаватский медицинский колледж
	- Профессиональный колледж г. Новокузнецка
	- Подмосковный колледж «Энергия»
	- Ноябрьский колледж профессиональных и информационных технологий
	- Уфимский филиал Московской государственной академии водного транспорта

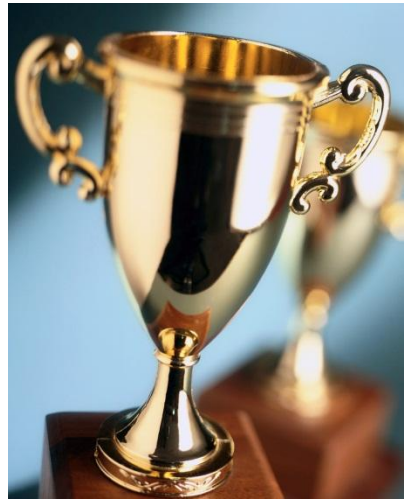

# **Дополнительная информация**

#### **Сайты**

- http://1http://1с-колледж.pф/
- http://www.1c-college.ru/
- http://solutions.1c.ru/
- **Информация** 
	- Записи вебинаров
	- **Презентации**
	- Альбом выходных форм
	- Информация о внедрениях
	- Онлайн-демонстрация

Онлайн-демонстрация: http://edu.demo.1c.ru/college/ru\_RU/ и http://edu.demo.1c.ru/collegePROF/ru\_RU/

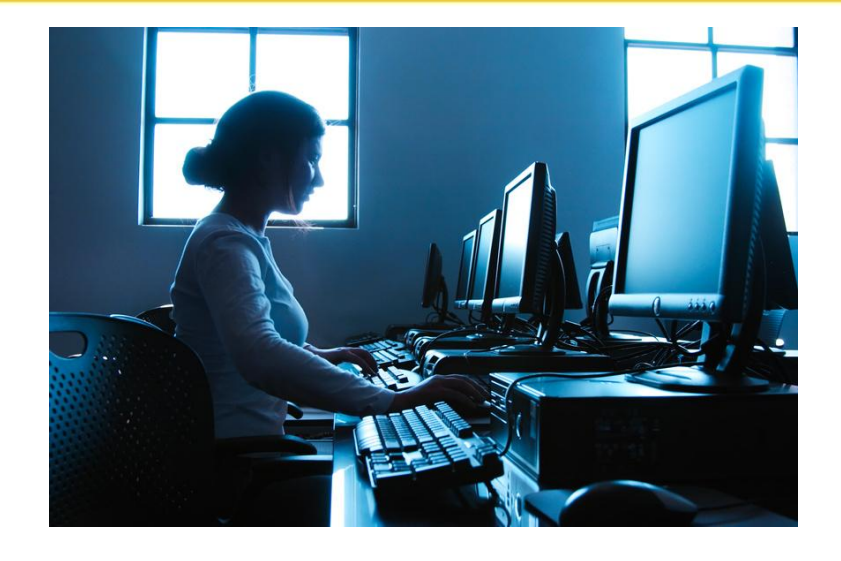

**Записи вебинаров**

**http://1c-college.ru/1c\_college/demonstration\_material.php**

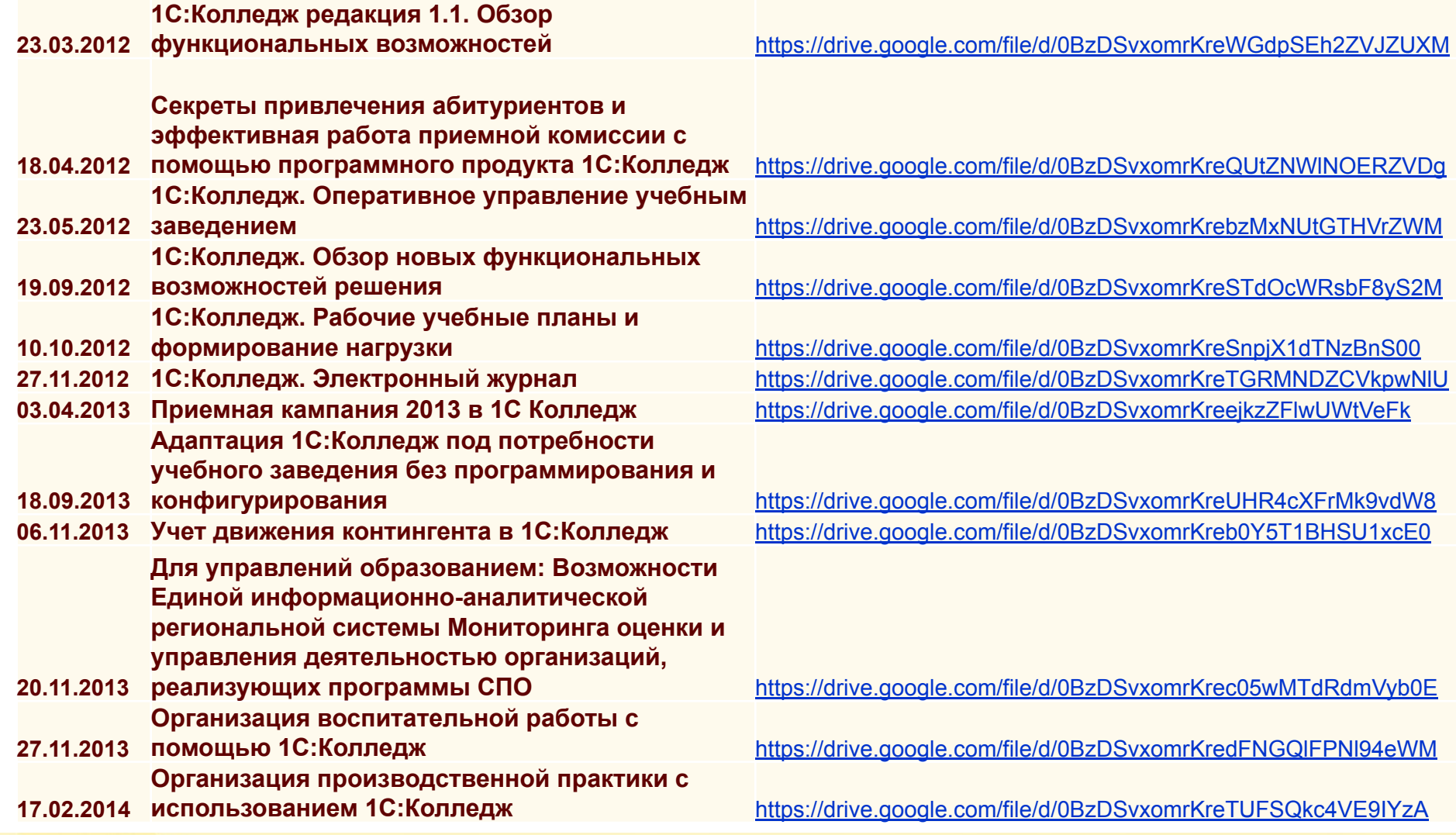

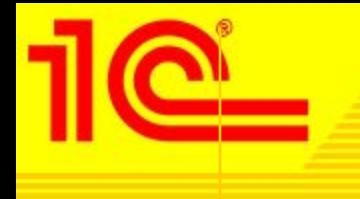

### **Спасибо.**

Игорь Вдовин

uz@online-ufa.ruuz@online-ufa.ru www.1c-college.ru